Python and its Applications

Sudip Kafle

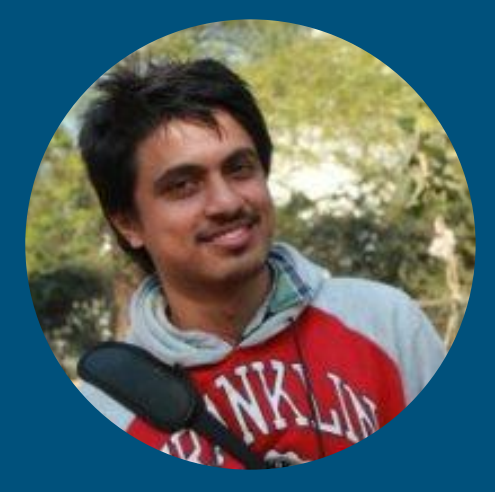

#### Sudip Kafle

- Software engineer at Sellercrowd
- Student Masters in Computer Science (Machine Learning) at Georgia Tech

What is Python ?

### Scripting vs General Purpose Language

Python is simply an Executable pseudocode

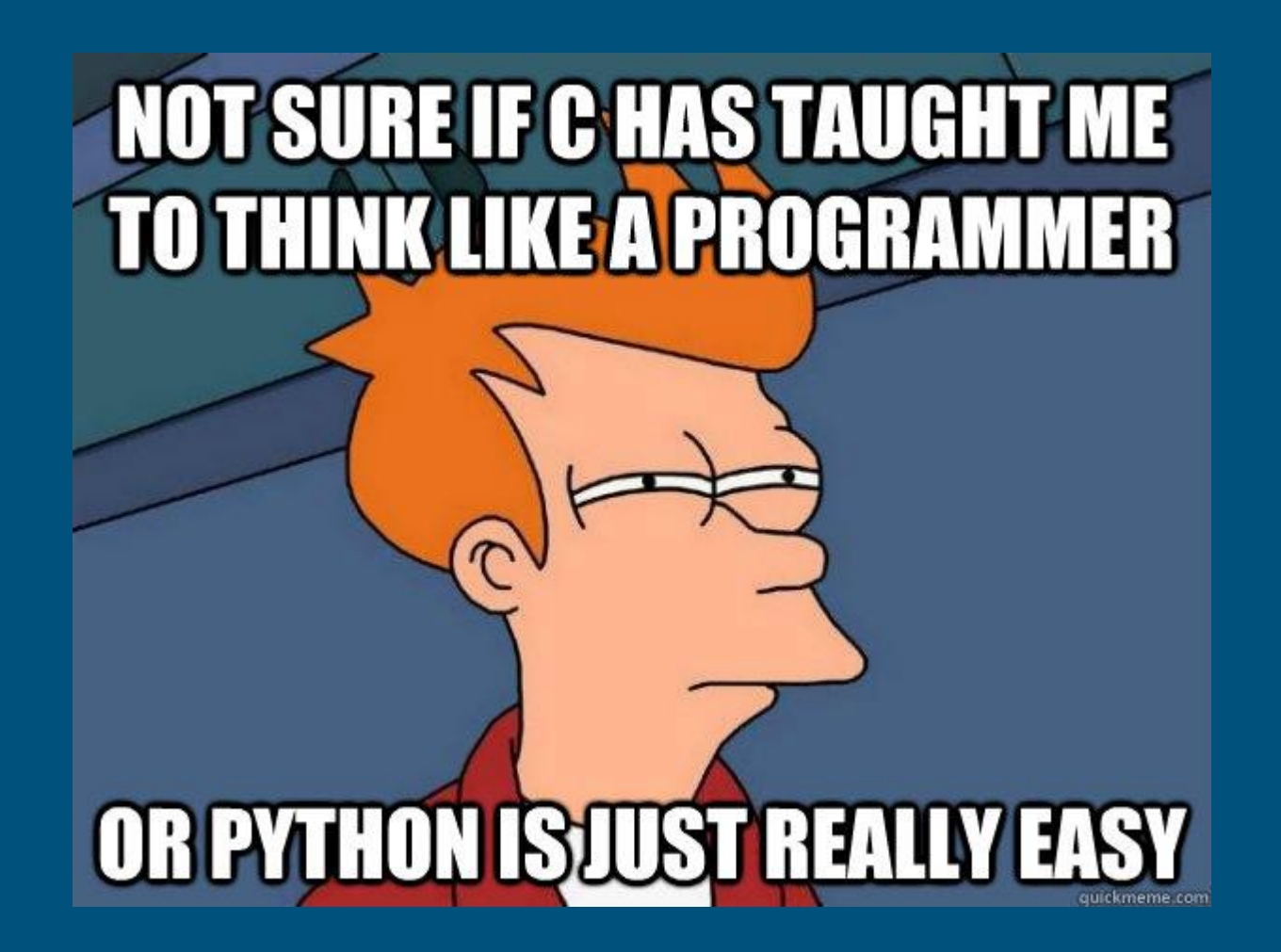

Who is using Python ?

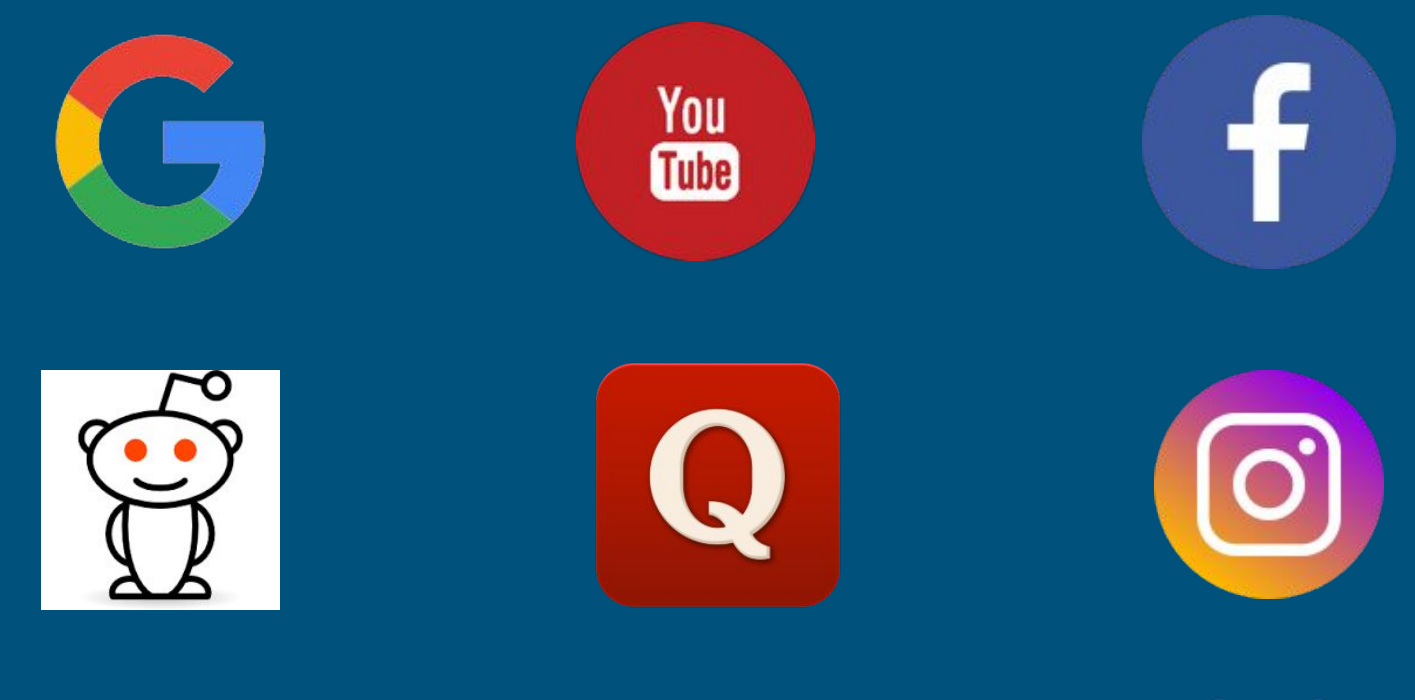

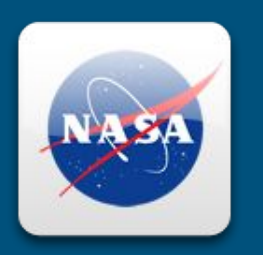

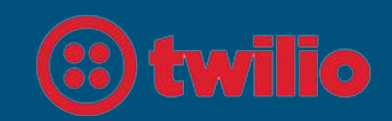

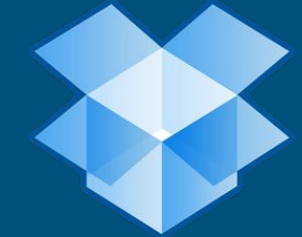

#### Why Python ?

#### Spotify

Around 80% of these services are written in Python… **Speed** is a big focus for Spotify. Python fits well into this mindset, as it gets us big wins in **speed of development**

#### Why Python ?

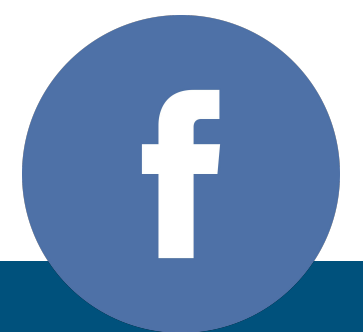

#### Facebook

Python has long been the language most commonly used by **production engineers** at Facebook and is the **third most** popular language at Facebook behind PHP and C++

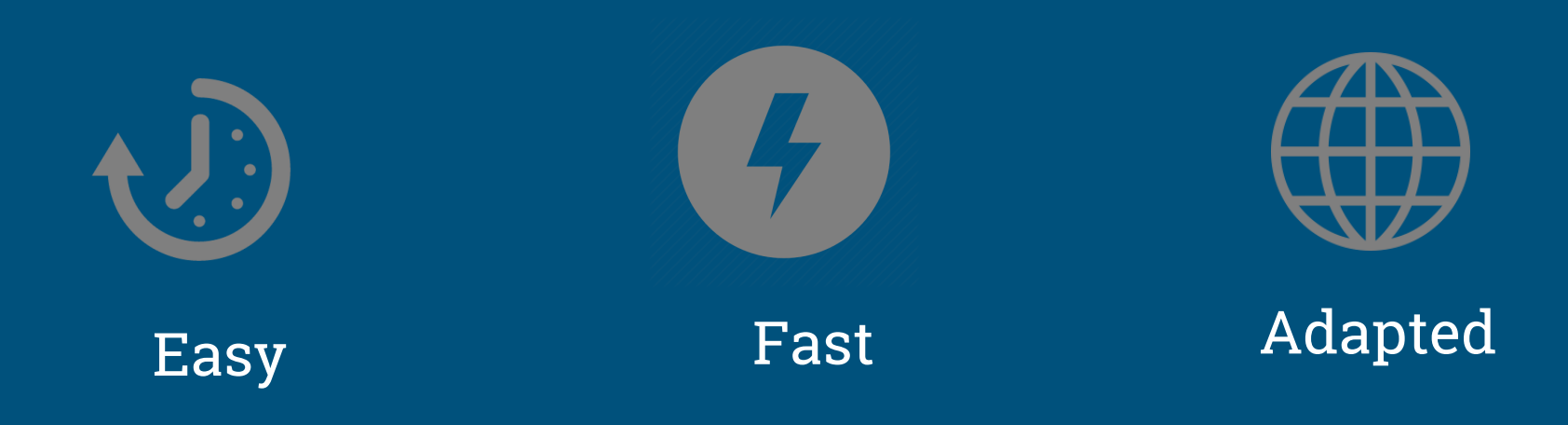

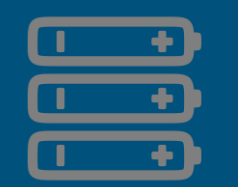

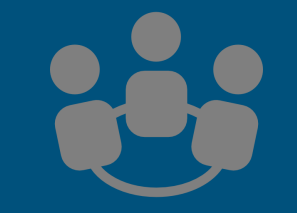

Batteries included Good Community

Where can I use Python?

# Web Development

- 1. Django (Most Popular framework)
- 2. Flask (light and easy)
- 3. Twisted (event-driven)
- 4. Pyramid

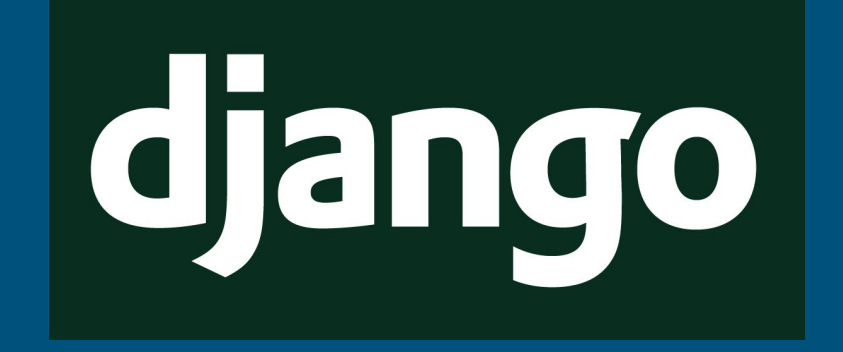

#### A web framework for perfectionists with deadline

www.djangoproject.org

# Scientific Computing

- A great alternative to matlab / octave
- Libraries Numpy and Scipy
- Linear Algebra, matrices, Computer vision etc.

## Data Science

- Most preferred language for Data science
- Machine learning
- Robotics
- Financial Analysis
- Big Data Analytics
- Libraries: Pandas, Scikit-learn, Pytorch, PySpark

## Hardware and IoT

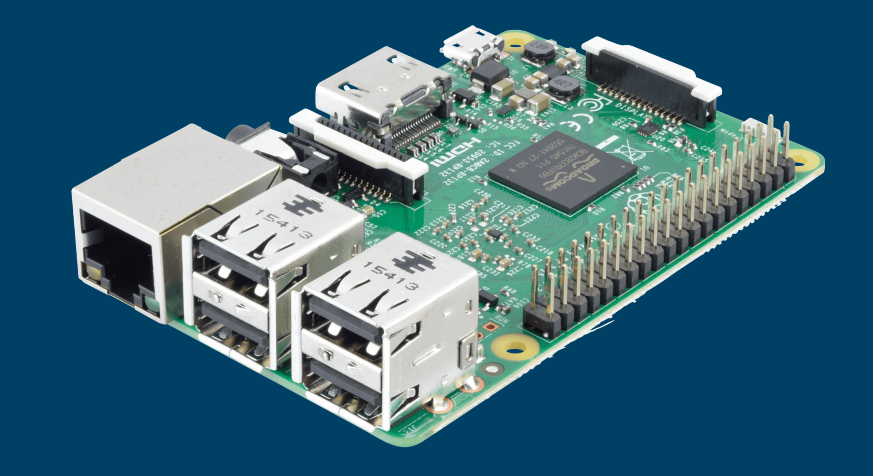

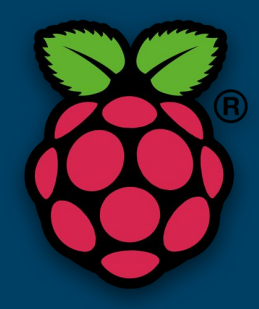

# Where it lags?

- Mobile app development (Native - JS / Swift, hybrid - JS)
- Slower execution time (Java  $/ C)$
- Front-end development (JS)

#### Getting started with Python

# Basics of Python

1. Coursera - Python for everybody (5 Courses)

<https://www.coursera.org/specializations/python>

#### 2. Udacity CS 101

[https://www.udacity.com/course/intro-to-comput](https://www.udacity.com/course/intro-to-computer-science--cs101) [er-science--cs101](https://www.udacity.com/course/intro-to-computer-science--cs101)

- 3. Books
	- a. Learn Python the hard way
	- b. Dive into Python

# Web Development

- 1. Django official tutorial [https://docs.djangoproject.co](https://docs.djangoproject.com/en/1.11/intro/tutorial01/) [m/en/1.11/intro/tutorial01/](https://docs.djangoproject.com/en/1.11/intro/tutorial01/)
- 2. Djangobook <http://djangobook.com/>
- 3. Full stack Python [https://www.fullstackpython.c](https://www.fullstackpython.com/django.html) [om/django.html](https://www.fullstackpython.com/django.html)

## Data science

- 1. Udacity [https://www.udacity.com/learn](https://www.udacity.com/learn/datascience) [/datascience](https://www.udacity.com/learn/datascience)
- 2. Coursera ML specialization [https://www.coursera.org/spe](https://www.coursera.org/specializations/machine-learning) [cializations/machine-learning](https://www.coursera.org/specializations/machine-learning)
- 3. Kaggle tutorials

# Programming Challenges

- 1. Project Euler <https://projecteuler.net/>
- 2. Classical Programming challenges [https://github.com/karan/Pr](https://github.com/karan/Projects) [ojects](https://github.com/karan/Projects)
- 3. Python challenge [http://www.pythonchallenge.](http://www.pythonchallenge.com) [com](http://www.pythonchallenge.com)

# Awesome Lists !

- 1. Awesome Python [https://github.com/vinta/aw](https://github.com/vinta/awesome-python) [esome-python](https://github.com/vinta/awesome-python)
- 2. Awesome Django [https://github.com/rosarior/a](https://github.com/rosarior/awesome-django) [wesome-django](https://github.com/rosarior/awesome-django)
- 3. Awesome Data science [https://github.com/bulutyazi](https://github.com/bulutyazilim/awesome-datascience) [lim/awesome-datascience](https://github.com/bulutyazilim/awesome-datascience)

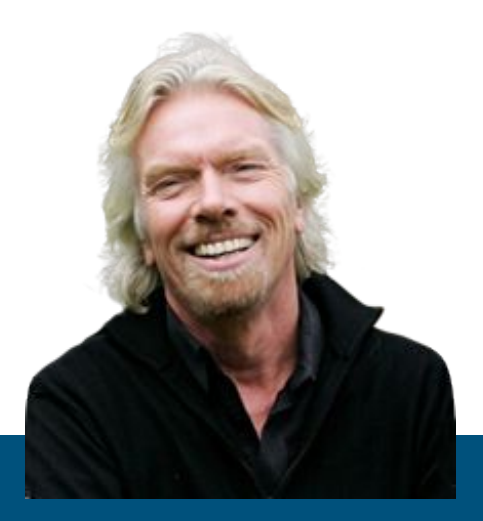

#### Richard Branson

"You don't learn to walk by following rules. You learn by doing, and by falling over."

#### Questions?

- Sudip Kafle
- [soodip.kafle@gmail.com](mailto:soodip.kafle@gmail.com)
- Twitter / linkedin @kaflesudip